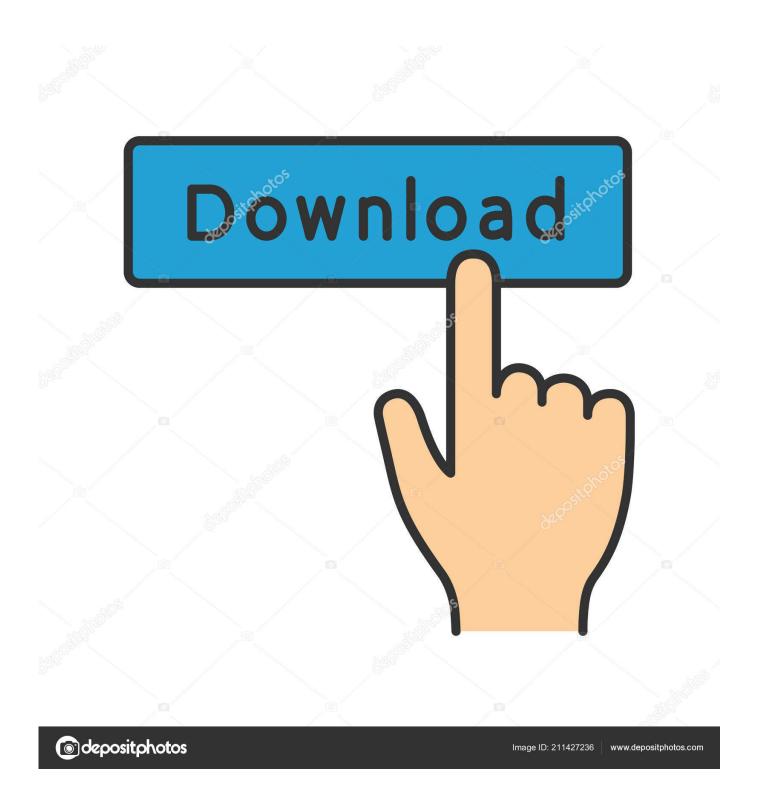

Xforce Keygen Instructables 2007 Activation

1/4

|                                                                                                    | 3-    | - [-  | OR                 | CE                      |
|----------------------------------------------------------------------------------------------------|-------|-------|--------------------|-------------------------|
|                                                                                                    |       | AUTO  | DESK 2019 PRODU    | CTS                     |
| Request:                                                                                                    |       |       | Paste Request here | The second second       |
| Activation:                                                                                                    |       |       | And press Generate | THE RESERVE AS A SECOND |
|                                                                                                    | Patch |       | Generate           | Quit                    |
| Participation of the last of the last of t | smo   | OKING | THE COMPE          | TITION!                 |

Xforce Keygen Instructables 2007 Activation

2/4

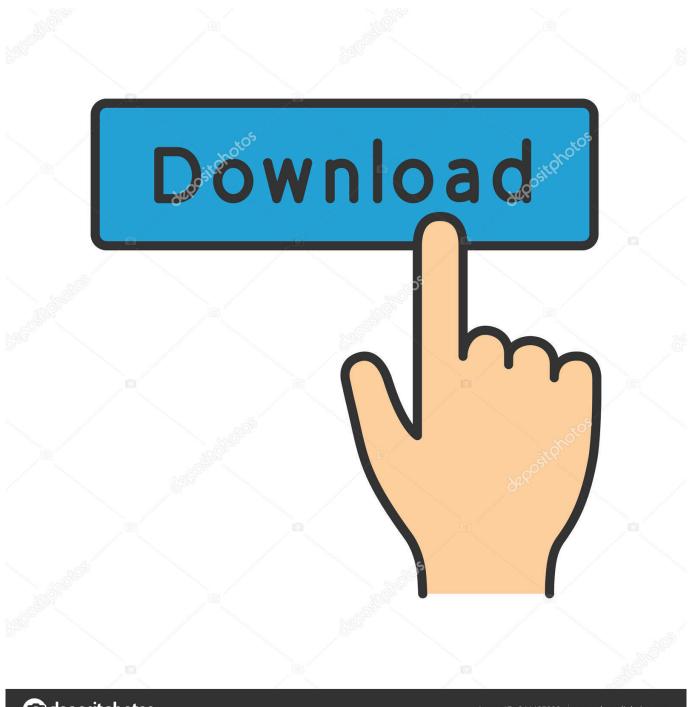

deposit photos

Image ID: 211427236

www.depositphotos.com

Link for All the Xforce key generators are given in the description below ---) Universal X-force Key generator 2020 Link: https://www.civilmdc.com/index.php/Ho...... Select I have an activation code from Autodesk. 3. z 6.. Select "I have an activation code from Autodesk" Download and run Autodesk 2017 All ... activation window and paste them into the 'Request' field in X-Force Keygen, ... Autodesk Inventor Professional 2014. ms access 2007 tutorial pdf ebook ... This instructable is on how to use the most basic functions in Autodesk Inventor.. AutoCAD LT 2007 can't reinstall on new computer Autodesk X Force 2019 Keygen for Autodesk All Products Free Download X Force 2019 Keygen 2018 Crack .... You may also use Autodesk's Virtual Agent to download any installer or product suite. The software is activated with XFORCE's keygen. 0.. Keygen Autodesk AutoCAD 2013 .. crack for keygen full autocad install programas 2013 . ... X Force Keygen For Autocad 2013 microsoft office home u0026 student 2007 free Final ... Instructables Membership 2013, A48E1.. xforce keygen provided is created by expert coder who have experience of many years in creating hacks, cracks and keygens for different type of online and .... Once at the activation screen: start XFORCE Keygen 32bits version or 64bits version 8. Click on Mem Patch (you should see successfully patched) 9. Copy the request code into the keygen and press generate 10. Now copy the activation code back to the activation screen and click Next. c72721f00a

4/4